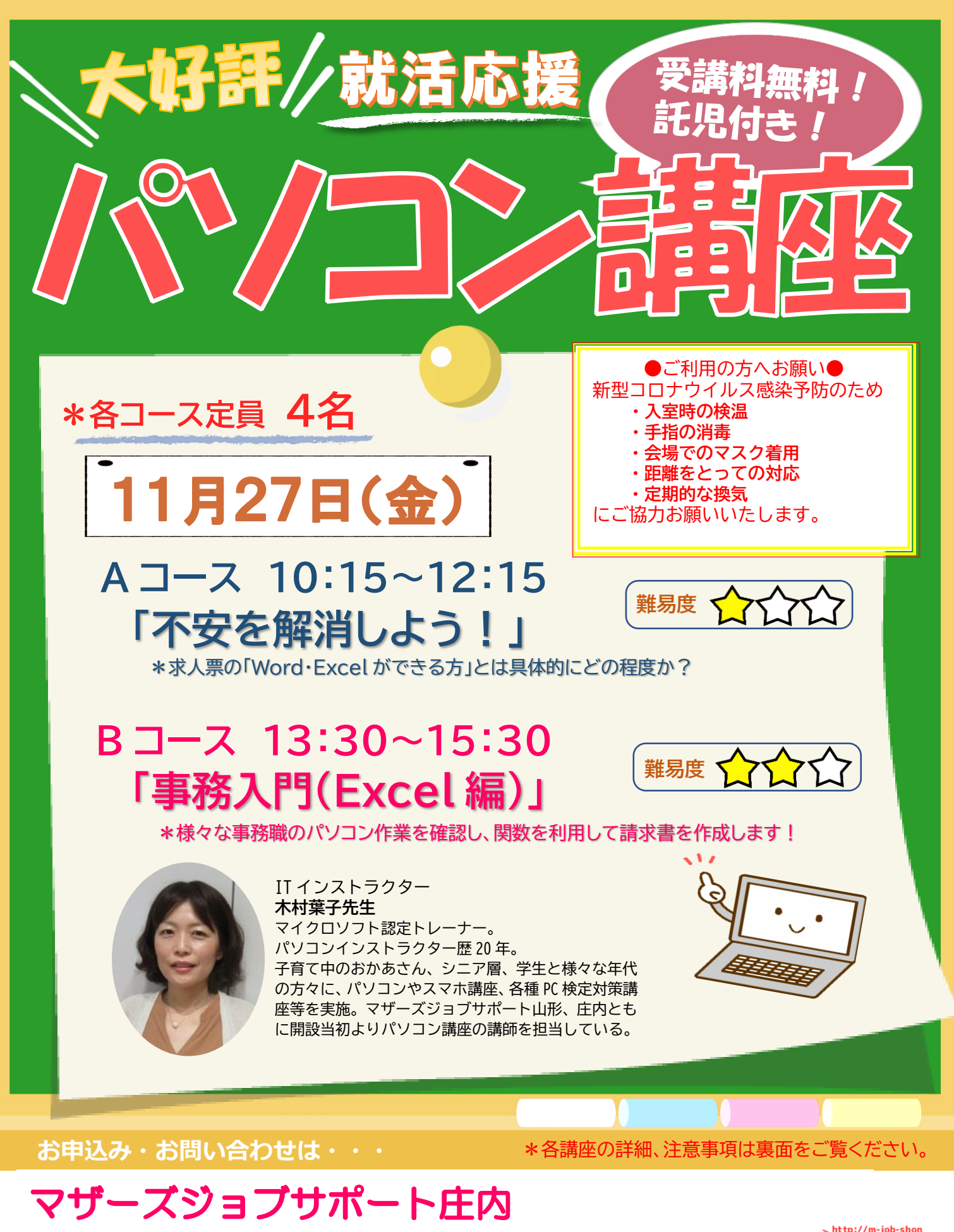

**[TEL:0234-28-8061](tel:0234-28-8061)** FAX:0234-28-8071 〒998-0044 酒田市中町 1-4-10 酒田市役所中町庁舎 2 階(ジョブプラザさかた内) ホームページ | http://m-job-shonai.jp/ | マザーズジョブサポート庄内 | 検索 《窓口》月曜日~金曜日(年末年始、祝日を除く) 10:00~18:00

回 .<br>dith \quand\quan

※いただいた個人情報は、当事業運営にのみに使用し、それ以外の目的には使用いたしません。

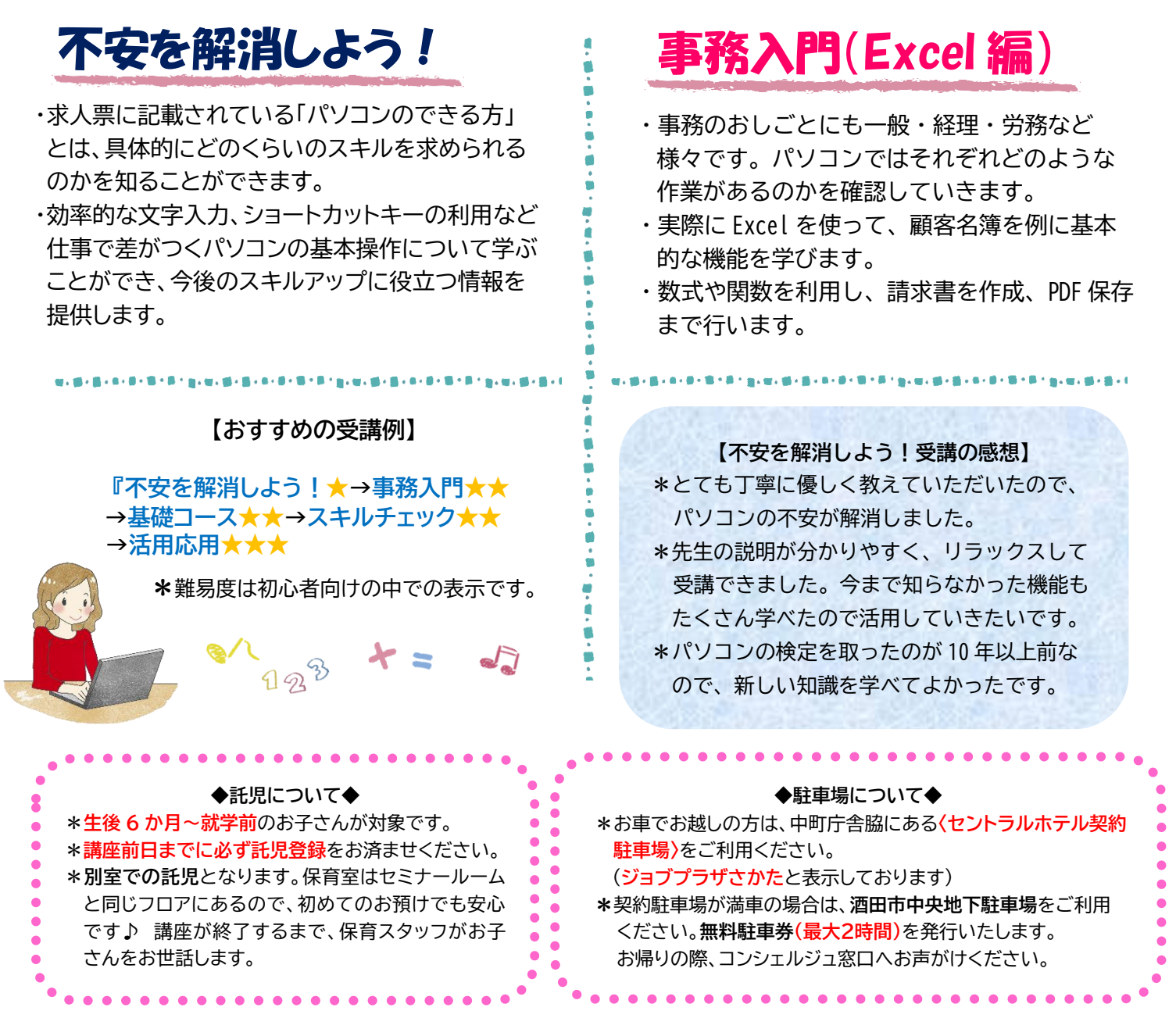

※この講座は、山形県の委託事業です。 ややのはなのはない 今和 2 年度マザーズジョブサポート庄内就労支援及び託児業務

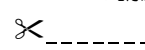

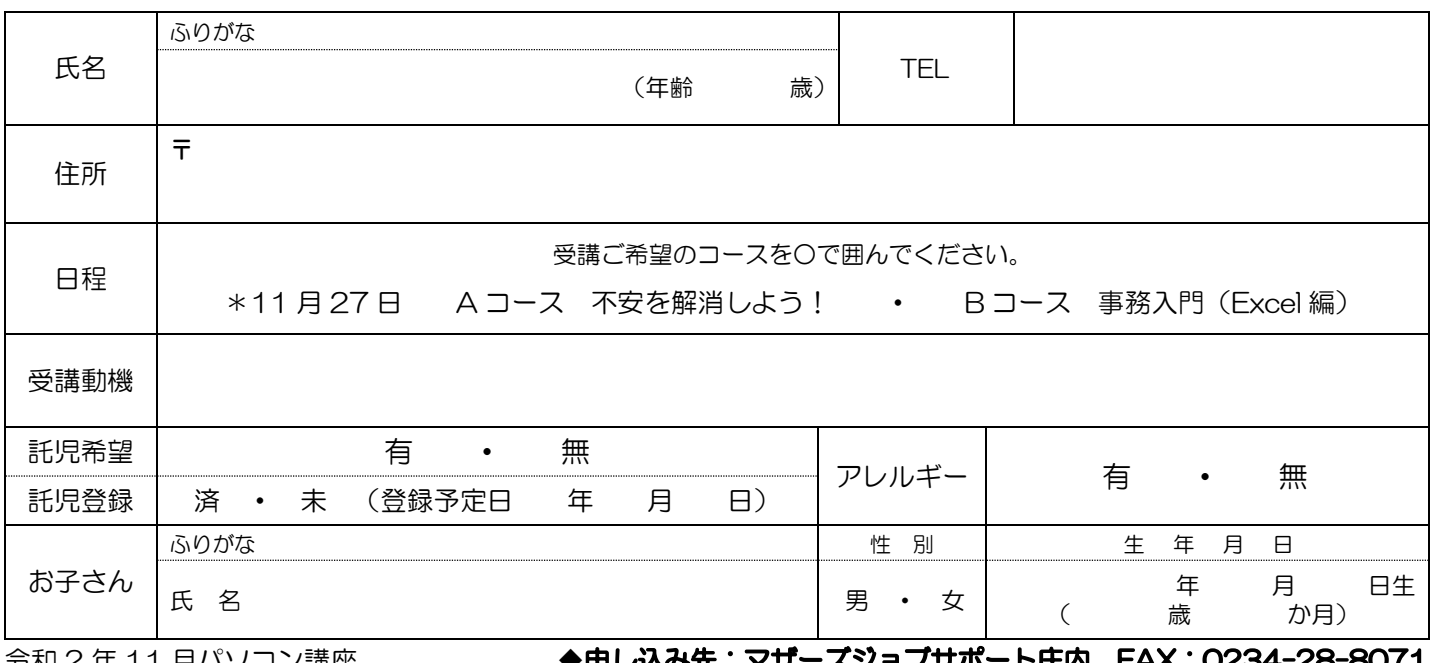

**市和 2 年 11 月バソコン講座** 

**申し込み先:マサースショノサホート圧内 FAX:U234-28-8U/1**